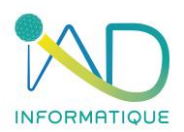

## **Programme du stage**

## **Initiation**

# **SAGE 50C - GESTION COMMERCIALE**

## **1- DUREE et LIEU DU STAGE**

Durée : 7H00 *(soit 1 jour)*

Organisation : Intra ou Inter-entreprise Lieu :

- ➢ En présentiel : Dans les locaux de l'entreprise formée ou dans les locaux IAD (à définir lors de la demande)
- ➢ En distanciel : Si l'entreprise formée est équipée

## **2- PUBLIC CONCERNE et PREREQUIS**

- ➢ Chef d'entreprise Salarié administratif
- ➢ Maitriser les bases de l'outil informatique et l'environnement Microsoft Windows
- ➢ Connaitre le langage du bâtiment

## **3 - OBJECTIFS DU STAGE ET COMPÉTENCES A ACQUÉRIR**

- ✓ **Être capable de gérer la bibliothèque d'article**
- ✓ **Être capable de créer des tiers**
- ✓ **Être capable de créer un devis**
- ✓ **Être capable de facturer un client**

A l'issue de cette formation, le stagiaire aura la capacité de chiffrer une étude (devis) et facturer un tiers.

## **4- METHODOLOGIE**

- ❖ Un manuel de formation au format numérique est remis à chaque stagiaire.
- ❖ Présentation globale du logiciel par le formateur.
- ❖ Alternance d'études de cas.
- ❖ Mise en situation réelle du stagiaire face aux différentes fonctionnalités du logiciel.
- ❖ Mise en situation par des exercices concrets orientés sur les besoins de l'entreprise.

## **5 – CONTENU DE LA FORMATION**

**LA BIBLIOTHEQUE**

- ❖ Gérer des nomenclatures par l'intermédiaire d'une bibliothèque, établie par l'entreprise.
- ❖ Analyser la gestion des codes pour les nomenclatures, les éléments.
- ❖ Créer sa bibliothèque, composer une nomenclature, intégrer les éléments.
- ❖ Mettre à jour la bibliothèque, organiser.

### **LISTES TIERS**

- ❖ Consulter une fiche client
- ❖ Créer et paramétrer une fiche client

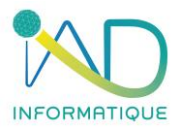

### **LE DEVIS**

- ❖ Créer un devis.
- ❖ Ajouter des articles et/ou des nomenclatures
- ❖ Modifier la nomenclature venant de la bibliothèque.
- ❖ Importer des articles depuis un devis antérieur.
- ❖ Gérer les différents modèles d'impression du devis.
- ❖ Envoyer un devis par mail au format PDF.

#### **LA FACTURATION**

- ❖ Créer une facture à partir du devis.
- ❖ Créer un avoir à partir d'une facture.
- ❖ Gérer les avenants.
- ❖ Gérer les différents modèles d'impression de la facturation.

#### **6- MOYENS PEDAGOGIQUES – TECHNIQUES – EVALUATION et SUIVI**

- ➢ Accueil des stagiaires et présentation du déroulement de la formation
- ➢ Organisation des groupes (maximum 5 stagiaires par session)

Salle de formation mobile :

- ➢ Mise à disposition de PC portable formatés aux données de l'entreprise
- ➢ Vidéo projecteur

Etude de cas :

➢ Les exercices de mise en application sont toujours personnalisés au groupe formé, en adéquation avec les besoins et les difficultés relevées par le formateur

Accompagnement :

➢ Quotidiennement par téléphone si nécessaire (selon les modalités contractuelles avec l'entreprise IAD)

### **7- ADMINISTRATIF**

- ❖ Proposition commerciale sur devis
- ❖ Formalisation de la formation par une convention signée par les parties et documents attenants
- ❖ Accompagnement des formalités de prise en charge auprès des OPCO par notre référente QUALIOPI – HANDICAP
- ❖ Attestation de présence signée par chaque stagiaire
- ❖ Certificat de réalisation si une prise en charge de l'OPCO est spécifiée à IAD selon les modalités de financement

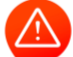

**Toute personne dont le nom figure sur une attestation de présence et n'ayant pas assistée à la formation, sera notifiée absente.**

#### **8- ACCESSIBILITE**

- Voiture 2 roues
- Parking ouvert

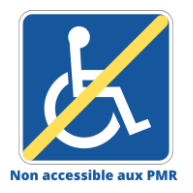

Dans ce cas la formation est dispensée dans un espace de coworking partenaire de notre société si la formation ne peut être organisée dans l'entreprise formée pour les personnes à mobilité réduite.

Pour toute situation de handicap, l'entreprise IAD s'engage étudier la demande et à apporter une réponse adaptée.

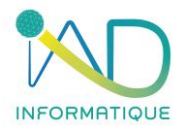

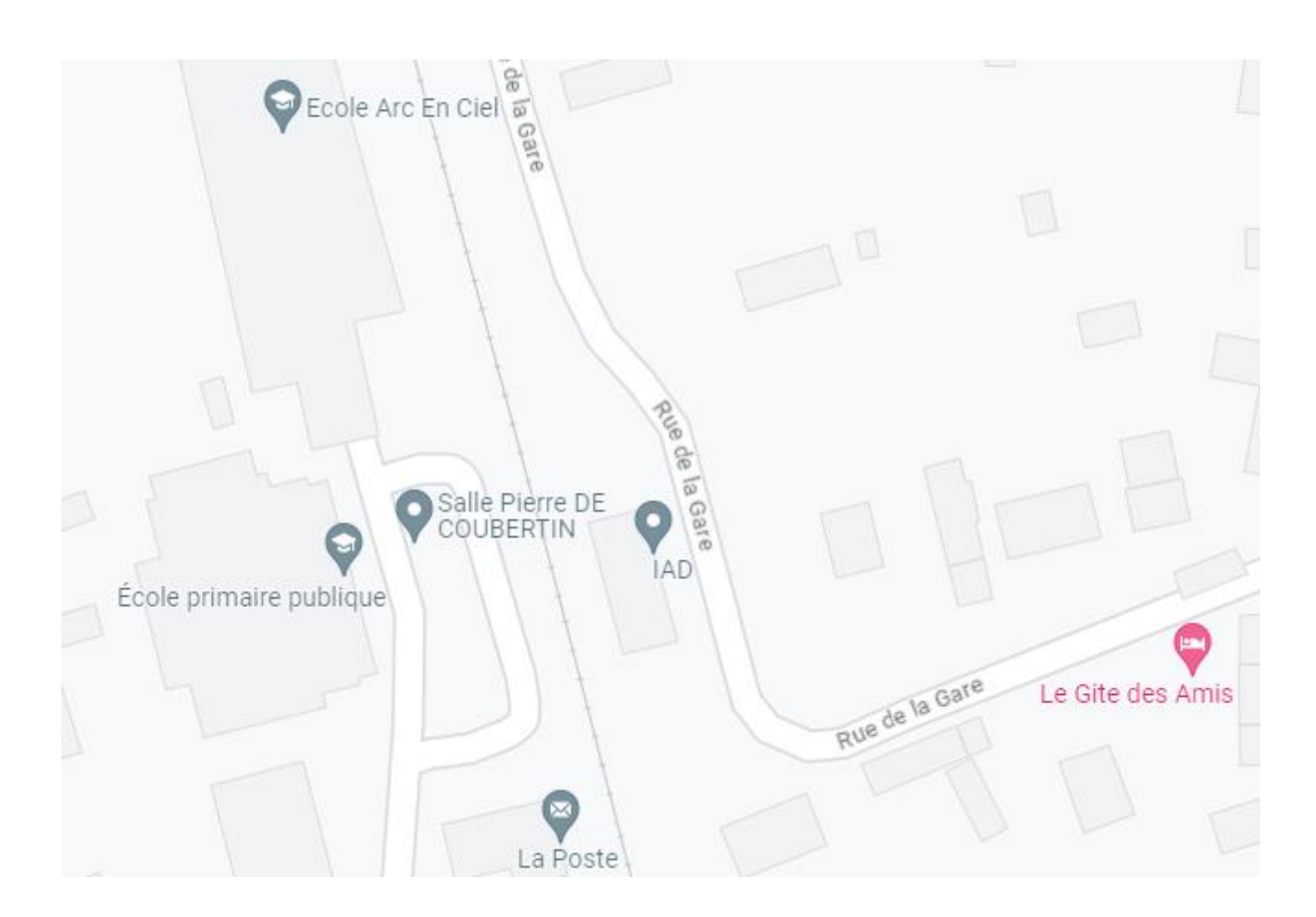

Contact : IAD Gare d'acquigny 27400 ACQUIGNY 02.32.50.78.88 – Choix n°3 [informatique@iad-bat.com](mailto:informatique@iad-bat.com)

*IAD entreprise Certifié du 08/02/2022 au 7/02/2025*

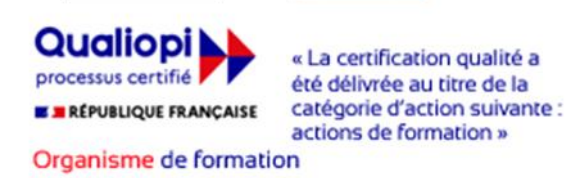